# Introducing Lumien

## Pathways

September 2021

Your Pathways Emotional Wellbeing Cognition Stress 50 60 1111 1111 Distraction Financial Wellbeing Nutrition Purpose Sleep Engagement Body Image **Getting Started** 

### Your Lumien journey continues

#### Let's take that next Step

Upon completing your next **Check in** and receiving your **Wellbeing Report**, you might notice something new

You can still interact with your **Overall Wellbeing Score**, **Top Recommendations** and delve deeper into your score in each **individual area**, in the same way and now we would like to introduce you to **Pathways**.

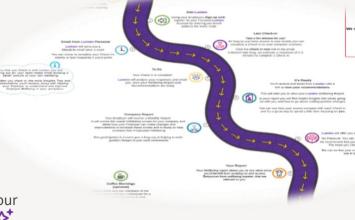

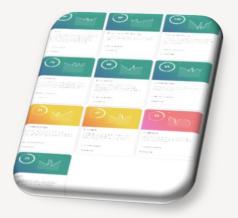

#### What is Pathways?

#### Pathways is our Step-by-Step programme that aids you

even further in Understanding, Improving and Maintaining your **Optimal Wellbeing**. Pathways will be available for every Domain outlined in your Wellbeing Reports.

Each pathway will be available when your scores indicate that you may need it and you can choose when you want to start along each path.

#### Directions to Pathways.

When viewing your Wellbeing Report in Lumien, you can gain access to Pathways via your

**Top Recommendations** or the **Recommendations** tab within a specific area:

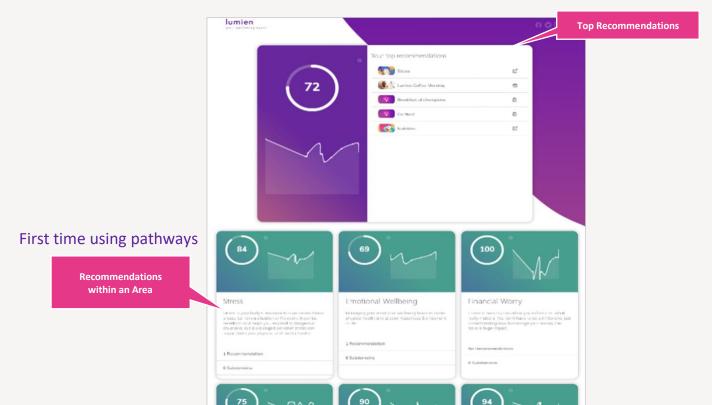

> You will be transported to the main page of your selected pathway, where you will be able to read through the Introduction

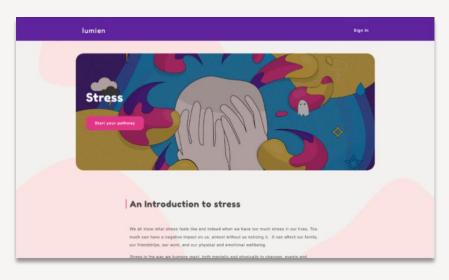

> When you are ready click

#### Start your pathway

- > You'll need to Create a new account, specifically for the Pathways
- (i) Don't worry you will not lose access to your Lumien Reports
- (1) Use the <u>same Email address</u> that you've used for Lumien
- (i) There will not be a duplication and both accounts will be merged (in the *future*)

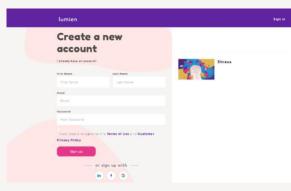

Once you have Created a new account for Pathways, you can now take that first step:

| View my Pathways                         |       | lumien                                                                                                    |
|------------------------------------------|-------|----------------------------------------------------------------------------------------------------|
| Stress                                   |       | An Introduction to Stress                                                                                                    |
| 0% complete                              |       | <u>^</u>                                                                                                    |
| First Steps                              | 0/1 ^ | We all know what stress feels like and indeed when we have too<br>much stress in our lives. Too much can have a negative impact on     |
| An Introduction to S     2-3 MINUTE READ | tress | us, almost without us noticing it. It can affect our family, our                                                                       |
| Step 1: Optimal<br>Stress                | 0/2 ~ | friendships, our work, and our physical and emotional wellbeing. Stress is the way we humans react, both mentally and physically       |
| Step 2:                                  | 0/1 ~ | to changes, events and situations in our lives. We all experience                                                                      |
| O Step 3:                                | 0/1 ~ | stress in different ways and for different reasons. It is a feeling of emotional, mental, or physical tension and it can come from any |
| O Step 4:                                | 0/1 ~ | event or thought that makes us feel frustrated, angry or nervous.                                                                      |
| O Step 5:                                | 0/1 ~ | It is our body's reaction to a challenge or demand, and in short<br>bursts it can be a positive force, for example when it helps us to |
| O Step 6:                                | 0/1 ~ | avoid danger, or spurs us on to meet a deadline. However, we                                                                           |
| O Step 7:                                | 0/1 ~ | seem to be nowadays more familiar with the negative forces of<br>stress, when we feel overwhelmed by it, and then we experience it     |
| O Step 8:                                | 0/1 ~ | more often as <u>distress.</u>                                                                                                    |
| O Step 9:                                | 0/1 ~ | COMPARTS & CONTINUE +                                                                                                    |
| Step 10:                                 | 0/1 ~ | V                                                                                                    |

- 1. Start the pathway you have as long as you need to work your way through the Steps
- 2. The First Step in every Pathway is an Introduction, to that specific area

- 3. From here every Step is different, depending on which Path you are on
- 4. New Steps are released as you make progress
- 5. As you progress you will be able to choose specific routes to Focus on, in this area
- 6. Your progress with automatically be Saved, come back and continue with your journey at any time
- 7. At any time you can head back to your Dashboard by clicking screen, when in a Pathway)

View my Pathways

#### Your Dashboard

From your main Dashboard page, you have access to: Find Support & all of Your Pathways.

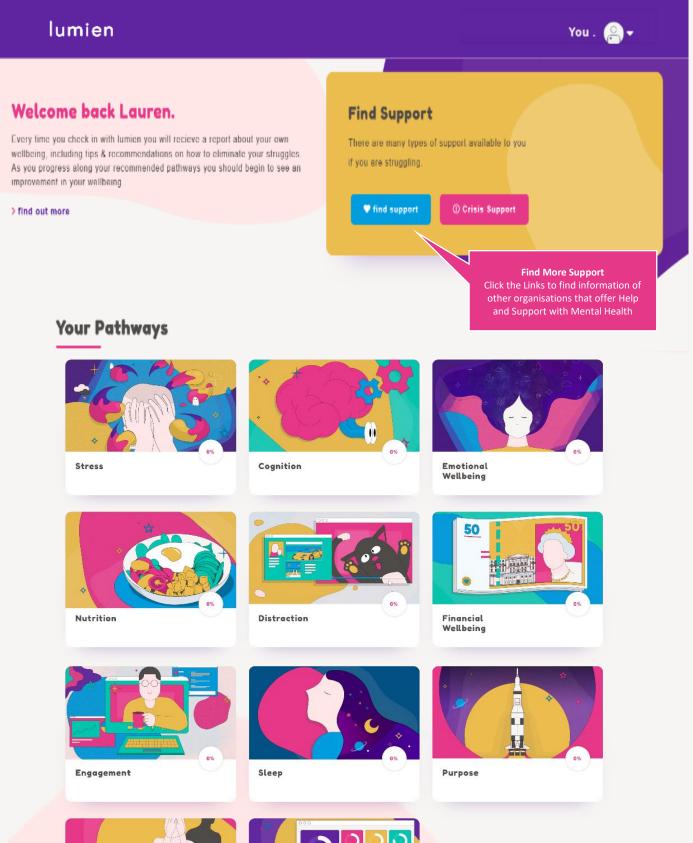

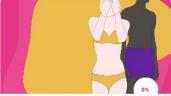

Rody Imago

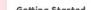